Inbox2 Crack (Final 2022)

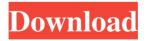

Inbox2 Crack+ Serial Number Full Torrent Free Download [Mac/Win]

Inbox2 Free Download is a communication platform whose purpose is to help you bring together your email accounts (Gmail, Yahoo!, Hotmail and Exchange) or any custom IMAP/POP3 accounts and social networks (Facebook, LinkedIn, Hyves, Yammer, Twitter) into one application. Prior configuration options The tool needs one account or social network to be configured in order to load the information in the main panel. You do no need to set up all your

accounts at this stage, as you can do this later on from the Settings panel. Setting up an email account means specifying the email address and password, while a network service can be accessed by entering the authentication parameters (username and password). Minimal user intervention is required in the tweaking process, as the program is able to automatically import data. In addition, you may manually configure an IMAP or POP3 account by providing details about the username, password, account type and port. User-friendly layout The application reveals a well-organized suite of features and employs a multi-tabbed layout for helping you work on different projects at the same time. The Home panel is the place where all your accounts are displayed, and you may filter the information by a particular account and switch

between detailed or simple list view mode. A realtime stream reveals the updates from your social networks. Plus, you can check out a list with all

your contacts, messages, documents, status updates and profiles, all documents (they can be opened or saved on your computer), as well as a list with images. Email message replies and other communication parameters Inbox2 gives you the possibility to reply to your messages, save the current message as draft, add attachments, alter the text in terms of size, alignment, font and color, as well as select the background color.

Furthermore, you may archive or delete messages, view lists with unread and starred items, as well as add items in a 'to-do,' 'waiting for' and 'read someday' lists. Plus, you can insert custom labels and perform searches throughout your inbox. General configuration settings Inbox2 keeps a list with all your accounts and social networks, and lets you alter them. A profile can be created by adding details about the display name, signature, and default account. In addition, you can make the application your default email client and load all your messages (by default, the tool downloads 50 messages from all your accounts

Inbox2 Crack

General Features Inbox2 Product Key is a communication platform whose purpose is to help you bring together your email accounts (Gmail, Yahoo!, Hotmail and Exchange) or any custom IMAP/POP3 accounts and social networks (Facebook, LinkedIn, Hyves, Yammer, Twitter) into one application. What's New: Inbox2 5.4.2: Background refreshing of the stream data Fixes:

Inbox2 5.4.0: Fixed: Update Twitter account Download headers Access to a user's account without asking for password Improvements: At a quick glance, you can go over all your new messages and view messages in a preview pane (even with large files attached). About our reviews: Our reviewers have been selected carefully, after passing a set of tests. Read what they have to say: Olga - Online since 2002/12/26 The program is a nice add-on for working with both email and social networks. Thanks to a couple of updates in recent months, Inbox2 has become even more reliable and stable. And there are a few new features as well, like the ability to go over new messages right from the main panel. Currently, all the reports relate to Inbox2 version

5.4.2. However, If something doesn't work properly, you can always go to the help page and

take a look at the Troubleshooting Guide to read more on how to correct problems and issues reported so far. You can activate Inbox2 from the Network menu. Once the window opens, you'll find the list of all your accounts you have created. You can click on one of these account names to open its settings menu, where you can select from the available network services. You can work with the Facebook account first by clicking on it. In the menu that opens, you'll find a Twitter section. Finally, you can also add another email account to the program. This way, Inbox2 will allow you to manage all of your email accounts from a single tool. After you've set up all the account details, you can create an account profile. Inbox2 will display your own contact information, as well as the network services you use.#!/usr/bin/env python3 # Copyright

## 09e8f5149f

Inbox2 is a communication platform whose purpose is to help you bring together your email accounts (Gmail, Yahoo!, Hotmail and Exchange) or any custom IMAP/POP3 accounts and social networks (Facebook, LinkedIn, Hyves, Yammer, Twitter) into one application. Prior configuration options The tool needs one account or social network to be configured in order to load the information in the main panel. You do no need to set up all your accounts at this stage, as you can do this later on from the Settings panel. Setting up an email account means specifying the email address and password, while a network service can be accessed by entering the authentication parameters (username and password). Minimal

# user intervention is required in the tweaking process, as the program is able to automatically import data. In addition, you may manually configure an IMAP or POP3 account by providing details about the username, password, account type and port. User-friendly layout The

application reveals a well-organized suite of features and employs a multi-tabbed layout for helping you work on different projects at the same time. The Home panel is the place where all your accounts are displayed, and you may filter the information by a particular account and switch between detailed or simple list view mode. A realtime stream reveals the updates from your social networks. Plus, you can check out a list with all your contacts, messages, documents, status updates and profiles, all documents (they can be opened or saved on your computer), as well as a

list with images. Email message replies and other communication parameters Inbox2 gives you the possibility to reply to your messages, save the current message as draft, add attachments, alter the text in terms of size, alignment, font and color, as well as select the background color.

Furthermore, you may archive or delete messages, view lists with unread and starred items, as well as add items in a 'to-do,' 'waiting for' and 'read someday' lists. Plus, you can insert custom labels and perform searches throughout your inbox. General configuration settings Inbox2 keeps a list with all your accounts and social networks, and lets you alter them. A profile can be created by adding details about the display name, signature, and default account. In addition, you can make the application your default email client and load all your messages (by default, the tool downloads 50

#### messages from all your accounts

What's New in the Inbox2?

PikaDesktop is a lightweight, highly customizable task/to-do list application for Mac OS X which can handle the following key features: + Tasks/Duty list manager + Todo list manager + Project management tools + Email integration + Calendar integration + Google Calender integration + Spell checker + Google map + Contact list + Mail integration PikaDesktop is packed with tons of features and comes with a team of friendly developers who would love to bring you an intuitive and exciting experience. With PikaDesktop, you can effectively manage all your tasks and projects which can be divided into several lists. For instance, you can use

PikaDesktop's to-do and list manager to create lists that you can fill up as you desire, like adding new tasks in a to-do list, save the name and the description of all projects, add dates, comments and due dates to a project in PikaDesk. You can also remove a project from the list by using PikaDesk's preview feature. Furthermore, you can use the dictionary feature of PikaDesktop to get the definitions of the words, in your project, or in other languages, helping you to share your work with your friends or even your colleagues. Furthermore, PikaDesktop comes with the ability to sync with all major Calendar formats, Gmail, and Google Contacts. The Calendar feature can automatically mark the due dates of your tasks, see a full overview of the tasks and mark them as complete by just entering them into the Calendar. With the Import feature, you can easily import

# several task files of the.txt format into a new list.

PikaDesktop allows you to add projects to a map for exploring visually all related tasks. Moreover, PikaDesktop is packed with support for all of your email accounts and projects. PikaDesktop can integrate with Poco Mail, Sparrow, Mail.app and other email applications with just a few clicks. PikaDesktop's dictionary feature allows you to mark the available words in PikaDesktop and suggest words that can be added to your tasks. In order to check the availability of your words in PikaDesk, PikaDesktop has two local dictionaries: PikoWords, that contains 1,000,000 words in Italian language and PikoWords, that contains 1,500,000 words and words from all the world

**System Requirements:** 

Adobe Flash Player Version: 9,0,115,0 or higher Min Resolution: 1024x768 OS: Mac OS X 10.4 (Tiger) or newer CPU: 1.8 GHz or faster RAM: 1 GB or higher Hard Drive: 16 GB or higher Screenshots and Videos: Note: The Java plugin is not required for the game to run. Download the manual here (PDF). See Also:2017 Belarusian First League The

### Related links:

https://gembeltraveller.com/audioaddict-radio-crack-mac-win/

https://findbazaar-images.s3.ap-south-1.amazonaws.com/wp-content/uploads/2022/06/08075108/FocusBit.pdf

https://eventgb.com/2022/06/08/goal-explorer-crack-product-key-full-for-pc/

https://www.eeimi.com/wp-content/uploads/2022/06/1654654868-782b35fdc6949b5.pdf

https://biodenormandie.fr/wp-content/uploads/2022/06/iKamus.pdf

http://texocommunications.com/wp-content/uploads/2022/06/onekach.pdf

http://mysleepanddreams.com/pazera-free-psp-video-converter-crack-download-updated-2022/

http://barmanbook.ru/wp-content/uploads/2022/06/Easy\_MP3\_Recorder.pdf

https://sawkasetworld.net/upload/files/2022/06/m21ws6SCOtSBK116RZ4K\_08\_79e55933306701931089e59899eb293b\_file. pdf

http://villa-mette.com/?p=9402

https://cloudxmedia.com/nfsblackheart-crack-torrent-activation-code-download-latest-2022/

https://kasz-bus.info/gpt-fdisk-crack-free-for-pc-2022/

http://raga-e-store.com/nmap-crack-activation-code/

https://hotelheckkaten.de/2022/06/08/balthers-graphic-groove-box-crack-activation-code-free-download-final-2022/

https://novinmoshavere.com/solution/

http://www.sweethomeslondon.com/?p=3045

https://creativa.mk/wp-content/uploads/2022/06/martelmi.pdf

https://ukrainefinanceplatform.com/wp-content/uploads/2022/06/hawligr.pdf

https://banehgallery.com/shining-3d-converter-crack-win-mac-latest-2022/

https://idenjewelry.com/wp-content/uploads/USA\_Doppler\_Radar.pdf